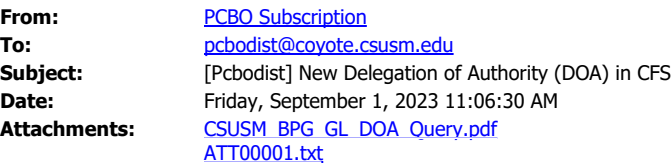

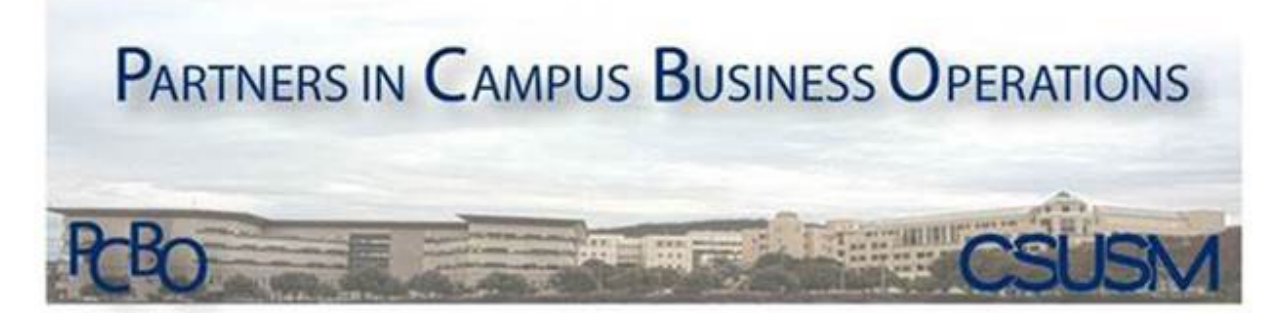

## **Partners in Campus Business Operations**

## **New Delegation of Authority (DOA) in CFS**

**[Subscribe to the PCBO Mailing List](mailto:pcbo_subscribe@csusm.edu) [PCBO Communications Archive](https://www.csusm.edu/bfs/pcbo/pcbo_communications_archive.html)**

## *Sent On behalf of: Financial Systems Operations*

Hello Campus Partners,

We have moved over to the New DOA in CFS! The fiscal authority data has been sourced from the old tables, along with updates from Resource Analysts, and moved to the new tables in CFS.

**What's New**: You will look up your department's fiscal authority with a query rather than a screen. The query name is: "**CSU\_DOA\_APPROVAL\_INQUIRY\_S**."

You can query by DeptID, Fund, and/or Project.

Records in the New DOA require Employee ID. DOA update request forms will require that number.

The User Guide can be found on the FSO [webpage](https://www.csusm.edu/fso/training_guides.html).

Please contact **[FSO@csusm.edu](mailto:FSO@csusm.edu)** if you have any questions or problems.

Thank you.

Financial Systems Operations [fso@csusm.edu](mailto:fso@csusm.edu)